## **The bar-coded RP-5217-PDF form is NOT intended for use as a handwritten or typewriter-entry document and will NOT be accepted with a Deed by the County Clerk as such.**

[Adobe Reader](http://get.adobe.com/reader/) Version 8 or higher is required to use the RP-5217-PDF Form. Internet Explorer is the preferred browser. Please note: Chrome users have difficulty opening this Adobe form.

## **At this website: https://www.tax.ny.gov/pit/property/new-homebuyers/filingrp5217.htm**

- 1. Select *Download Form RP-5217-PDF* below to save the form to your *Downloads* folder.
- 2. Navigate to the *Downloads* folder on your computer or network and right-click.
- 3. Select *Open with*, then choose *Adobe Acrobat Reader*.

**[DOWNLOAD](https://www.tax.ny.gov/pdf/current_forms/orpts/rp5217.pdf) FO RM RP- 52 17-PDF**

**Right Click on document in your download folder. A screen will pop up and select: Always open in adobe reader.**

**Then go to your Adobe reader file/app.** 

**You should see the document there.**

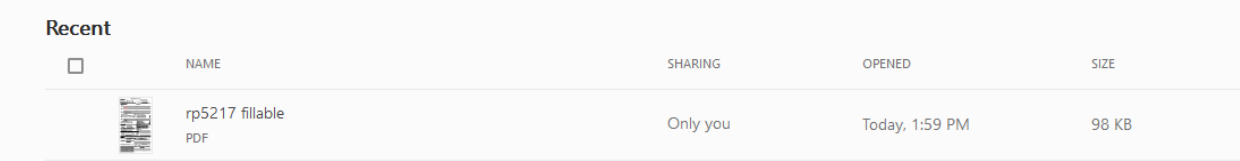

 **Click on the document to open it up. It will be fillable now.**